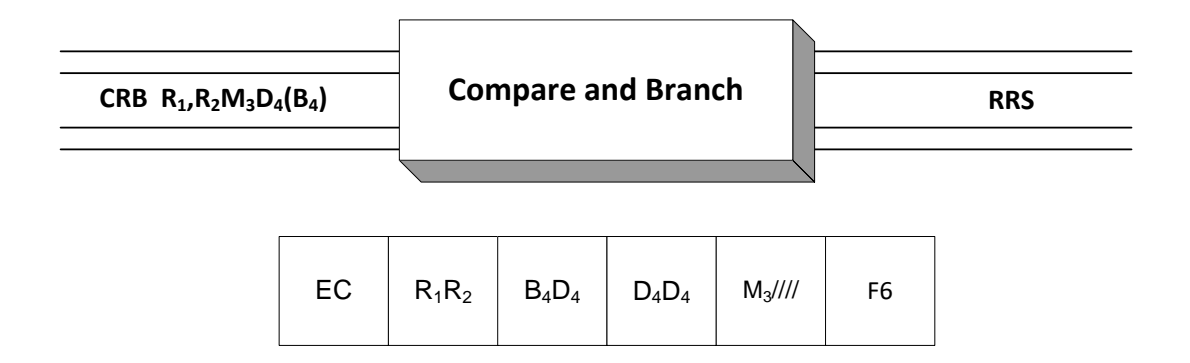

 The Compare (Registers) and Branch instruction (**CRB**) combines a comparison operation followed by a branch operation into a single instruction. Interestingly, the condition code is unaffected by this operation. The rightmost 32 bits of the operand 1 register are treated as a signed binary integer and compared to the rightmost 32 bits of the operand 2 register. If the mask bit in the M<sup>3</sup> field corresponding to the comparison result is one, the instruction address in the current PSW is replaced by the branch address specified by the fourth operand. In other words, a branch is taken to the address specified in  $B_4D_4D_4D_4$ . In all other cases, instruction sequencing proceeds with the updated instruction address which will cause execution to resume with the instruction following **CRB.**

The mask consists of 4 bits with the following meanings:

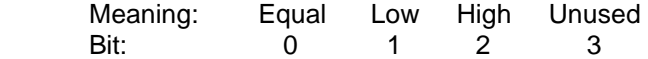

For example, if the mask is specified in decimal as  $4 = B'0100'$ , the mask indicates we want to branch on a Low condition. If the mask is a decimal  $6 = B'0110'$ , the mask indicates we want to branch on a Low or High condition. Another way to describe that is to say we should branch "Not Equal". In every case bit 3 is reserved, and should be 0.

Here is a complete example that uses **CRB**:

Assume: R5 contains X'00000000FFFFFFFF' R6 contains X'0000000000000001'

We execute: CRB 5, 6, 4, THERE

 Register 5 is compared with register 6, and operand 1, which contains -1 in decimal, is lower than operand 2, which contains  $+1$ . The mask is designated as  $4 = B'0100'$  and corresponds to a Low condition. As a result, the instruction address field in the PSW is replaced by the address of THERE causing execution to jump to the instruction at that address.

On the other hand,

Assume: R5 contains X'000000000000001A' R6 contains X'000000000000000C'

We execute: CRB 5, 6, 8, THERE

The mask is designated as  $8 = B'1000'$  and corresponds to an Equal condition. Since the contents of registers 5 and 6 are different, no branch is taken, and execution continues with the instruction following the **CRB**.

 The high level assembler (HLASM) provides extended mnemonics to help you with this instruction. The extended-mnemonic names are formed by concatenating **CRB** with the suffix characters listed in the table below. For example CRBNH is an extended mnemonic for a **CRB** that uses a mask of 12 = B'1100'. Here's another example: Instead of coding,

CRB 5,6,8,THERE

we can use the extended mnemonic and code,

CRBE 5, 6, THERE

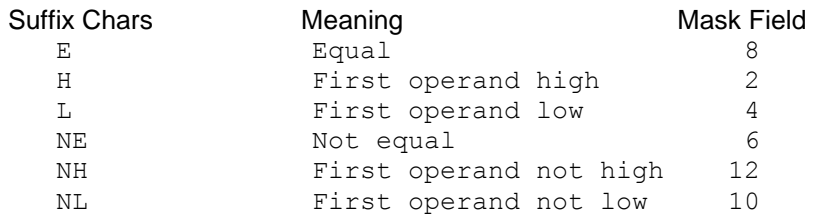

**Examples**

## **Some Unrelated CRB's**

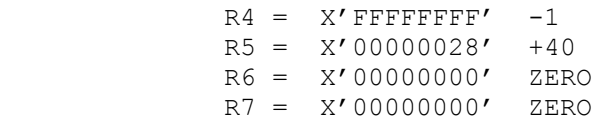

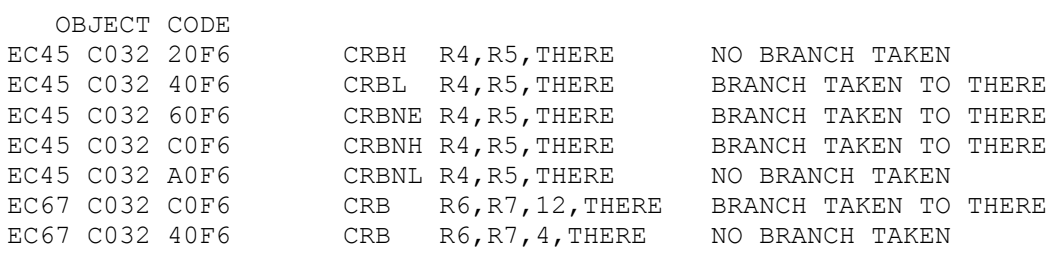

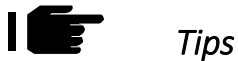

- 1) Take advantage of **CRB** to shorten your code, replacing two instructions with one.
- 2) Make your code easier to read by using the extended mnemonics.